# OpenJade Project **Release Notes**

# **OpenSP 1.5.1**

Copyright © 2002, 2003 by OpenJade Project Release 1.5.1 Edition Published September 2003

# **Table of Contents**

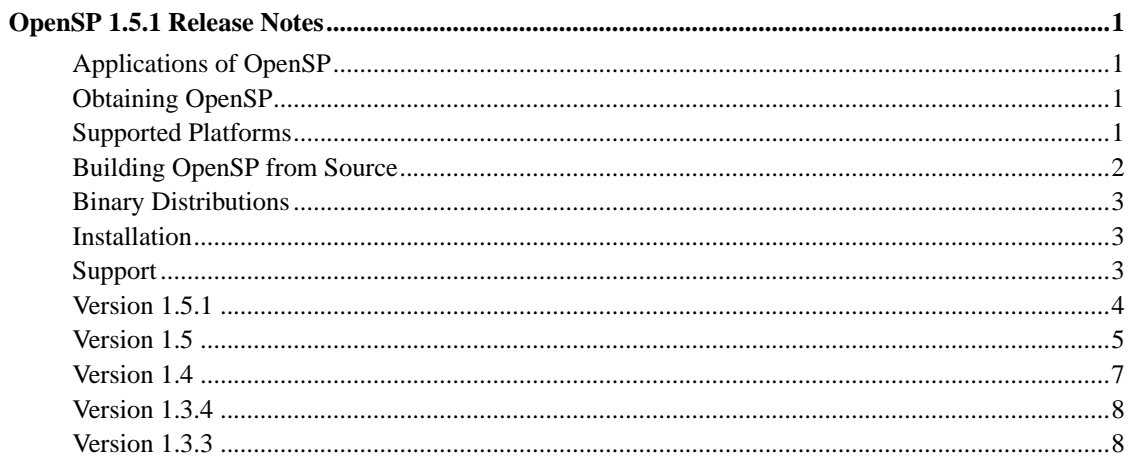

# **List of Tables**

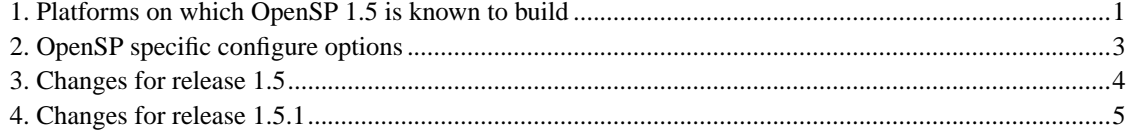

## <span id="page-6-0"></span>**OpenSP 1.5.1 Release Notes**

The OpenJade project provides a suite of tools and libraries for validating, processing and applying DSSSL (Document Style Semantics and Specification Language) style sheets to SGML and XML documents.

OpenJade is a project undertaken by the community to maintain and extend James Clark's Jade, as well as the related SP suite of SGML/XML processing tools. OpenJade and OpenSP are distributed under the same license as Jade.

OpenSP is written in C++ and provides a class library, libosp, which can be used as a basis for either open source or commerical projects. The library can be built as either a dynamic or static library.

#### <span id="page-6-1"></span>**Applications of OpenSP**

The OpenSP library has been used in a number of projects. The World Wide Web consortium on-line HTML and XHTML validator is based on the OpenSP library. In addition to the OpenSP library a set of command line tools are provided to support the validation and transformation of SGML files. In particular **onsgmls** can validate both XML and SGML documents held on a local file system or accessed remotely via a web server using the HTTP protocol with standard URI notation; **osx** will convert SGML to XML to allow a library of SGML documents to be processed with XML tools.

#### <span id="page-6-2"></span>**Obtaining OpenSP**

OpenSP is a project hosted at sourceforge.net and is available from the OpenJade web site at http://openjade.sourceforge.net or directly from the OpenJade project page at http://sourceforge.net/projects/openjade

OpenSP is provided in source code form. However the project is moving towards the provision of pre-compiled binary packages for common platforms. These can be expected to appear shortly after a given source release. Any help to ensure that the widest array of platforms is support is always greatly appreciated.

#### <span id="page-6-3"></span>**Supported Platforms**

OpenSP is intended to be as portable as possible. It should be possible to compile and build on most contemporary UNIX type platforms. In addition OpenSP should also build on Microsoft's Win32 based operating systems.

OpenSP is known to compile with both the GNU gcc  $c++$  compiler and Microsoft Visual  $C++$ . Other compilers have not been extensively tested.

OpenSP 1.5.1 should build with the GNU gcc  $c++$  compiler from version 2.95 up to version 3.3.

OpenSP has been built on a number of architectures including Intel i386 and ia64, Alpha AXP, Sparc, PPC and S/390.

<span id="page-6-4"></span>The following table details known successful builds

| Arch.            | OS                | <b>Compiler</b>  | <b>Notes</b>                                         |
|------------------|-------------------|------------------|------------------------------------------------------|
| alpha            | Debian 3.0        | GNU gcc 3.2      |                                                      |
| arm              | Debian 3.0        | GNU gcc 3.2      |                                                      |
| hppa             | Debian 3.0        | GNU gcc 3.2      |                                                      |
| i386             | Debian 3.0        | GNU gcc 3.2      |                                                      |
|                  | Red Hat Linux 7.3 | Red Hat gcc 2.96 |                                                      |
|                  | Red Hat Linux 7.3 | GNU gcc 3.2      |                                                      |
|                  | SuSE Linux 8.1    | GNU gcc 3.2      |                                                      |
| ia <sub>64</sub> | Debian 3.0        | GNU gcc 3.2      |                                                      |
| m68k             | Debian 3.0        | GNU gcc 3.2      |                                                      |
| mips,            | Debian 3.0        | GNU gcc 3.2      |                                                      |
| mipsel           |                   |                  |                                                      |
| powerpc          | Debian 3.0        | GNU gcc 3.2      |                                                      |
| s390             | Debian 3.0        | GNU gcc 3.2      |                                                      |
| sparc            | Debian 3.0        | GNU gcc 3.2      |                                                      |
|                  | Sun Solaris 2.8   | GNU gcc 2.95.3   | Build with --enable-static. Problems<br>with gcc 3.2 |

**Table 1. Platforms on which OpenSP 1.5 is known to build**

Please report any successful builds not mentioned above to

<openjade-devel@lists.sourceforge.net>, including any diffs/patches you have used.

#### <span id="page-7-0"></span>**Building OpenSP from Source**

OpenSP requires 20Mb to 50Mb of disk space to build. An installation will require around 10Mb to 20Mb depending on architecture.

On UNIX platforms, OpenSP makes use of the GNU software configuration tools (autoconf, libtool, automake etc). The GNU C++ compiler and make utility should also be used. The steps required to build the OpenSP tools (**onsgmls**, **osgmlnorm**, **ospam**, **ospcat**, **ospent**, **osx**) and libraries are as follows:

```
gzip -d OpenSP-1.5.1.tar.gz | tar xvf -
cd OpenSP-1.5.1
./configure [options...]
make
```
You may need to switch to the super user **root** to complete the installation

make install

The **configure** script supports many options. These can be displayed using the command

./configure --help

<span id="page-8-3"></span>In addition to the standard options, the following table describes options specific to OpenSP.

| <b>Option</b>                            | <b>Default</b> | <b>Explanation</b>                                                                      |
|------------------------------------------|----------------|-----------------------------------------------------------------------------------------|
| --enable-http                            |                | No http support Include support for http. This allows the OpenSP                        |
|                                          |                | tools to be used to validate or process SGML or                                         |
|                                          |                | XML documents directly from the World Wide                                              |
|                                          |                | Web. Example:                                                                           |
|                                          |                | onsqmls -s http://www.example.com                                                       |
| --enable-default-catalog=pNobenstudd     |                | Provide one or more default catalog files or sysids,<br>e.g./usr/local/lib/sgml/catalog |
| --enable-default-search-pablotpnathledst |                | Provide a default value for SGML SEARCH PATH                                            |
| --enable-xml-messages                    | Not enabled    | Include support for XML Formatted Messages                                              |

**Table 2. OpenSP specific configure options**

Please refer to the system documentation for details on building on the Win32 platform.

#### <span id="page-8-0"></span>**Binary Distributions**

In addition to binary packages availble from the project, OpenSP has been a part of many software distributions, including the major Linux distributions as well as FreeBSD. Expect pre-compiled and packaged versions of the latest version of OpenSP to be available from your distributor in due course.

#### <span id="page-8-1"></span>**Installation**

In addition to the OpenSP executables and libraries you will also need various DTDs and declaration files. Some DTDs and associated files (entity definitions) are available in the pubtext directory of the distribution. However, more authoritative sources should be referenced to ensure that up-to-date versions are used. If you wish to process XML files, then suitable SGML declarations for valid XML documents should be used. Again, a sample set of declarations (xml.dcl) is provided in the pubtext, but more complete or recent versions may be available from other sources.

OpenSP supports the standard SGML catalog facility; it is recommended that you set up and use such a catalog system.

#### <span id="page-8-2"></span>**Support**

If, after reading the documentation, you still have a problem, then you may require some additional help. The OpenJade project is a volunteer effort and as such does not provide any formal support. Instead, you should look to the community for support. Once part of the community, you, in turn, will be able to play your part in helping those that come after you. Here are some pointers to obtaining help:

- If you obtained your OpenSP distribution in binary form from your operating system distributor and you have a build related problem - such as **onsgmls** crashing, then your first port of call should be your distributor.
- If you have a problem with the usage of the OpenSP tools, then you should try the openjade-users mailing list, see http://sf.net/projects/openjade/ for details.
- If you have a patch or bug fix for OpenJade, or are trying to use the OpenSP API then the openjade-devel mailing list is the appropriate forum.

Please choose only one mailing list to post to, as cross-posting is generally frowned upon. The various mailing lists are archived and searchable. It is always worth searching for your problem first, as it is often the case that someone has had the same problem before.

#### <span id="page-9-0"></span>**Version 1.5.1**

**Released October 2003.** The release contains a number of new features together with support for version 3.3 for the GNU C++ compiler.

<span id="page-9-1"></span>The following table details the major improvements in OpenSP 1.5

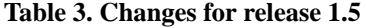

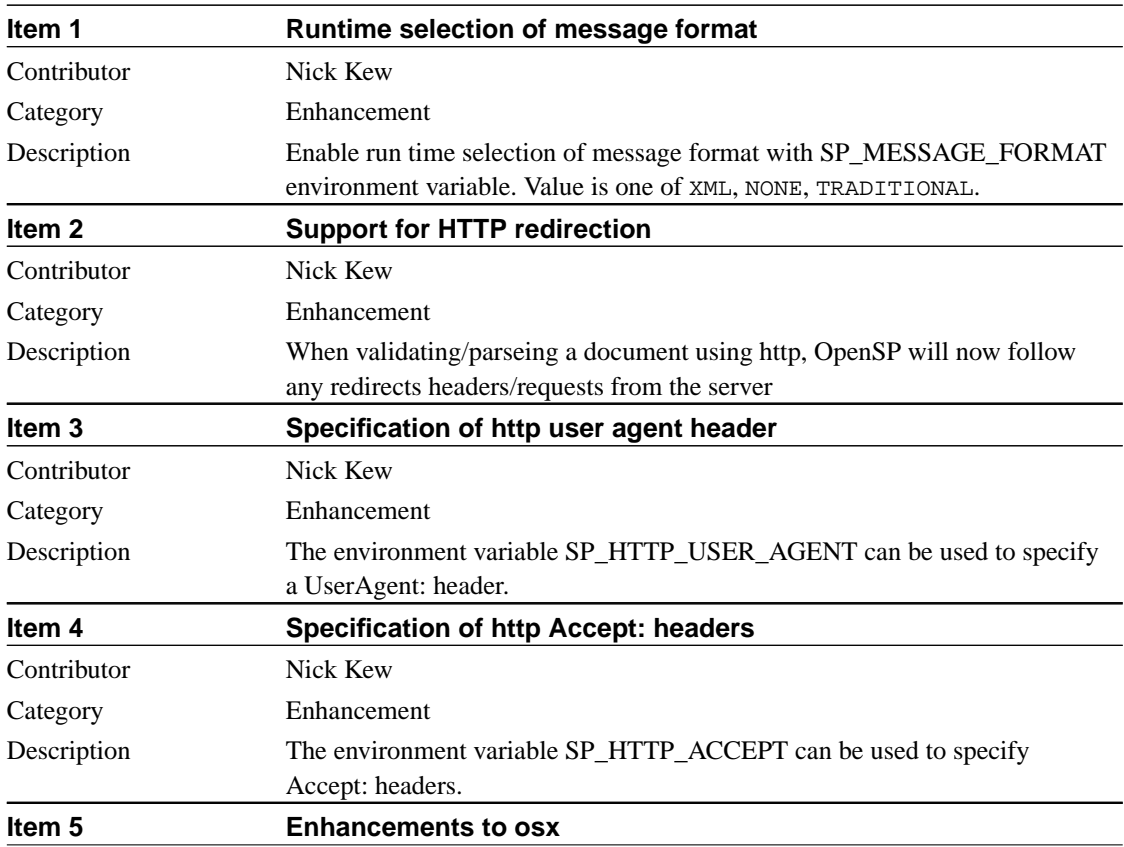

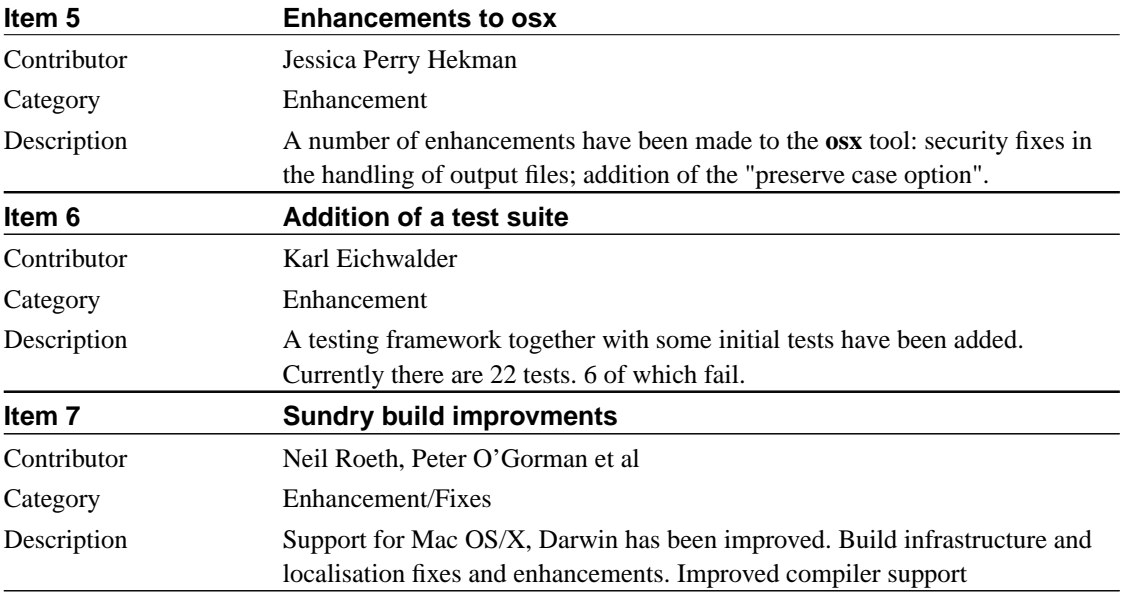

# <span id="page-10-0"></span>**Version 1.5**

**Released November 2002.** In addition to many new features this version also supports the latest GNU C++ compiler: gcc 3.2 at the time of writing.

<span id="page-10-1"></span>The following table details the major improvements in OpenSP 1.5

**Table 4. Changes for release 1.5.1**

| Item 1            | "--restricted" option                                                                                                    |  |
|-------------------|----------------------------------------------------------------------------------------------------|--|
| Contributor       | Liam Quinn                                                                                                    |  |
| Category          | <b>Security Enhancement</b>                                                                                                    |  |
| Description       | This new option restricts parsing of web based documents to local files. This<br>can be classed as a security fix and is especially useful when using OpenSP<br>within a CGI (Common Gateway Interface) application on a web server. |  |
| Item <sub>2</sub> | <b>UNIX on-line manual pages</b>                                                                                                    |  |
| Contributor       | Ian Castle                                                                                                    |  |
| Category          | Documentation Bug                                                                                                    |  |
| Description       | on-line manual (man) pages for the commands included in the OpenSP<br>package are now available for UNIX platforms                                                                                                    |  |
| Item <sub>3</sub> | <b>Upgrade GNU source configuration tools</b>                                                                                                    |  |
| Contributor       | Various                                                                                                    |  |
| Category          | Software Bug                                                                                                    |  |

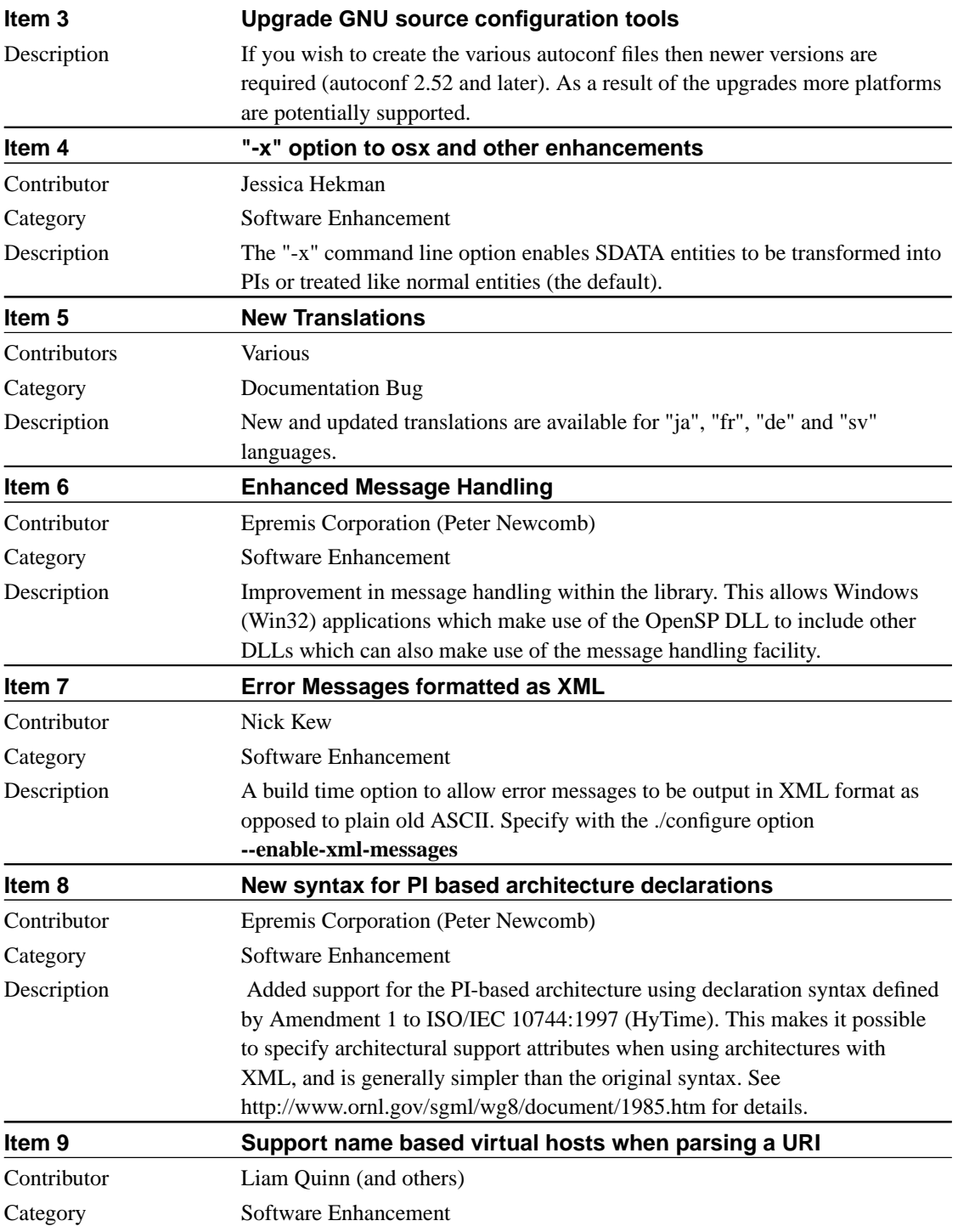

<span id="page-12-1"></span>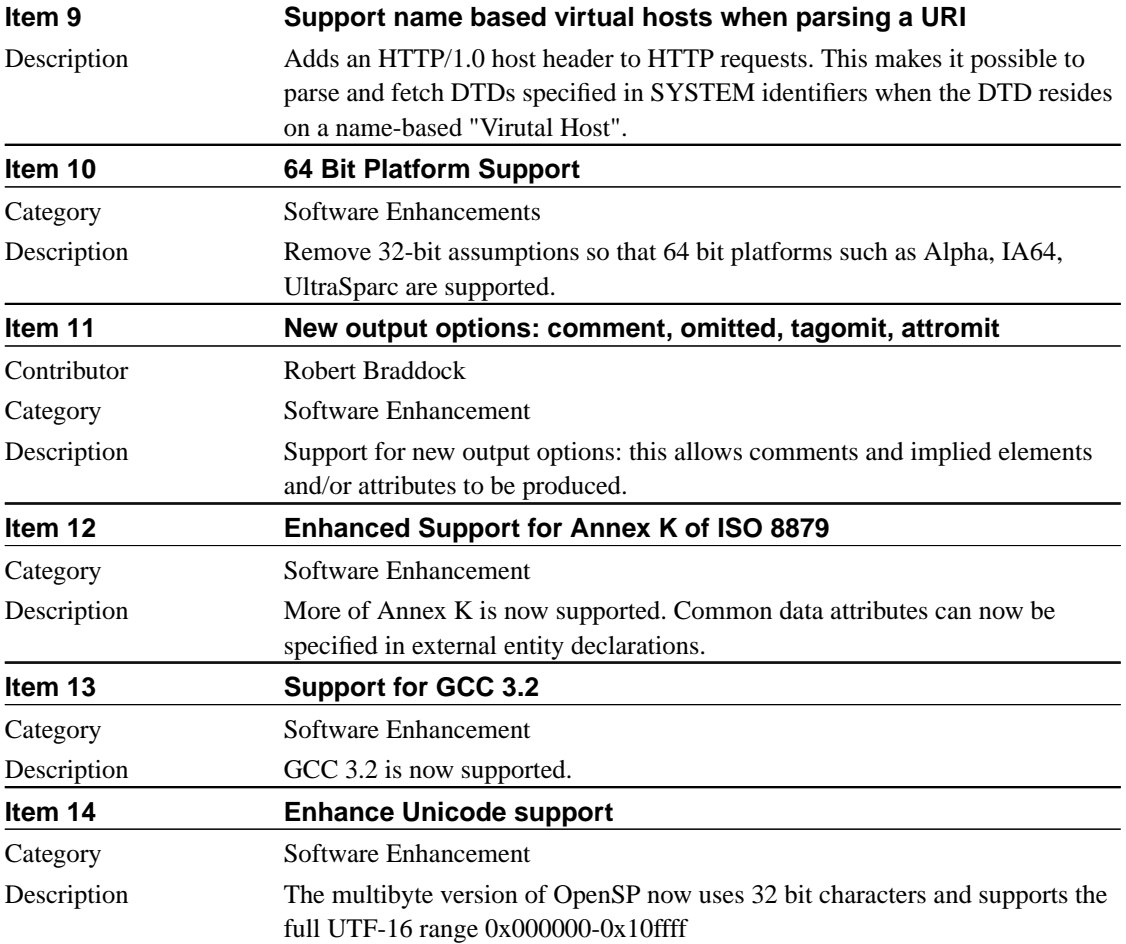

#### <span id="page-12-0"></span>**Version 1.4**

**Released February 2000.** Version 1.4 added many improvements. Changes included:

- Support for the koi8-r (RFC 1489) encoding.
- OpenSP now supports long (GNU Style) command line options.
- OpenSP is internationalized
- New option -h or --help shows a list of all available options with descriptions.
- New option -n and -x to see message numbers/relevant clauses with messages.
- More of Annex K of ISO 8879 supported: SGML declarations on subdocs, DATA declared value for attribures, DTD data entities and DTD notations for doctypes, complete IMPLYDEF support, ENTITIES REF constraints, URN parsing. Many new -w flags.
- DTDDECL support

• New spcat command line interface to the catalog manager.

#### **Version 1.3.4**

**Released October 1999.** The second release from the OpenJade project. This version was distributed as part of OpenJade 1.3

Changes in OpenJade 1.3.4

• Added the Entity classes to the public interface of the library/DLL.

## <span id="page-13-0"></span>**Version 1.3.3**

The first release from the OpenJade project